## <<Photoshop CS3

<<Photoshop CS3 100 >>

- 13 ISBN 9787508366586
- 10 ISBN 7508366581

出版时间:2008-5

PDF

#### http://www.tushu007.com

 $\leq$  -Photoshop CS3  $\geq$ 

Photoshop cs3

Photoshop

# $\leq$ -Photoshop CS3  $\geq$

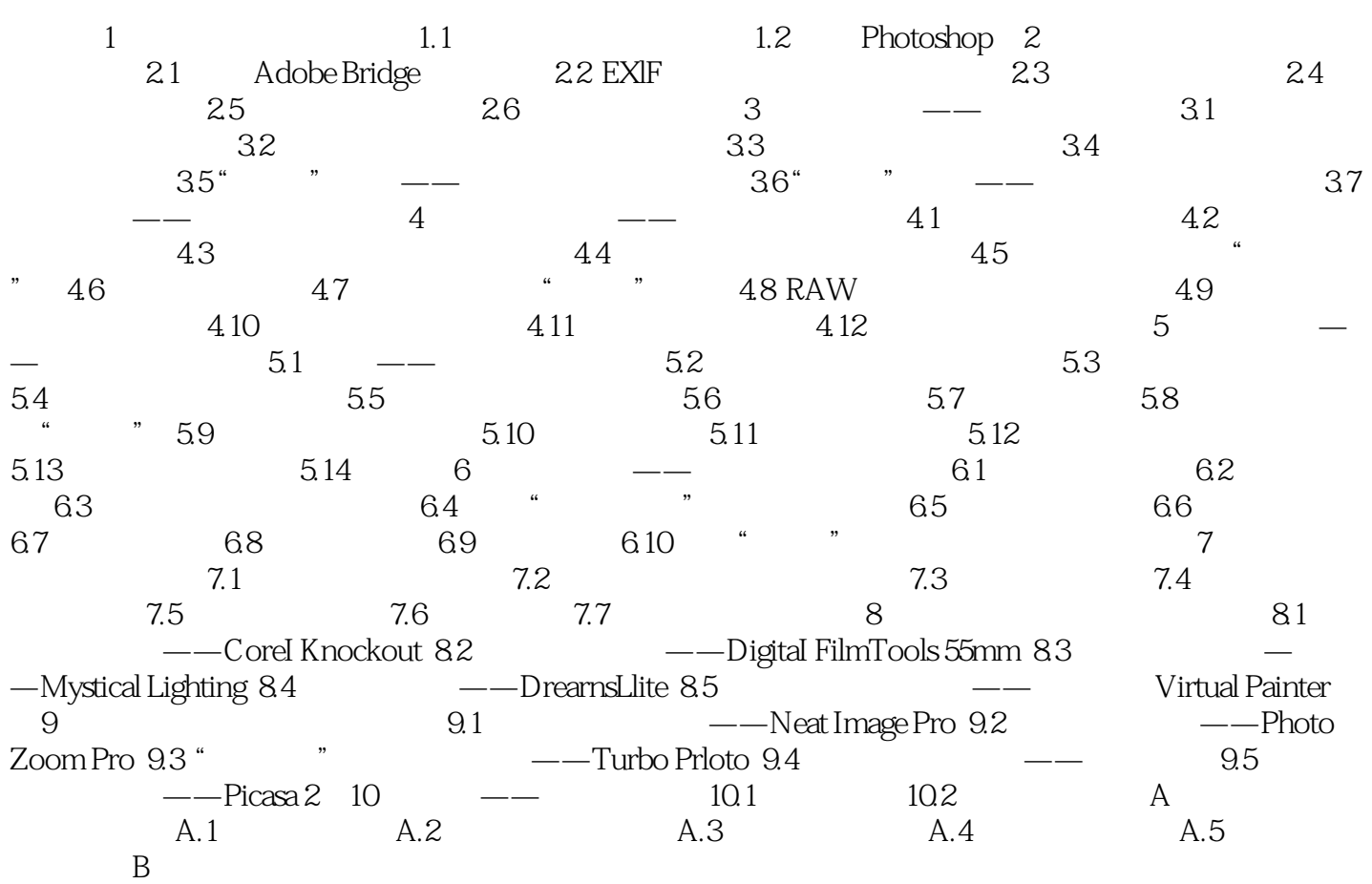

### <<Photoshop CS3

Photoshop

the contract of the photoshop contract of the Photoshop

Photoshop<br>Photoshop

Photoshop

 $1.1$ 

Photoshop

Photoshop Photoshop

 $1.1.1$ 

# $\leq$ -Photoshop CS3  $\geq$

Photoshop CS3 100

*Page 5*

# $\leq$ -Photoshop CS3  $\geq$

本站所提供下载的PDF图书仅提供预览和简介,请支持正版图书。

更多资源请访问:http://www.tushu007.com